# Cheatography

# Magento 2 Cheat Sheet by [Abdellatif](http://www.cheatography.com/latmiz/) EL MIZEB (latmiz) via [cheatography.com/34770/cs/10914/](http://www.cheatography.com/latmiz/cheat-sheets/magento-2)

# $\mathfrak{B}_8^8$  Design Patterns In Magento

## $\blacklozenge$  Model View Controller Pattern (MVC)

Design pattern where business, presentation and coupling logic are separated

## **Second Controller Pattern**

Makes sure that there is one and only one point of entry. All requests are investigated, routed to the designated controller and then processed accordingly to the specification

## **S** Factory Pattern

Responsible of factorizing (instantiating) classes

## Singleton Pattern

Checks the whether this class has already been instantiated before, this results in a shared instance.

# Registry Pattern

Internal registry: a global scoped container for storing data

### **Prototype Pattern**

It defines that instances of classes can retrieve a specific other class instance depending on its parent class (the prototype)

#### $\bullet$  Object Pool Pattern

A box with objects so that they do not have to be allocated and destroyed over and over again

#### **W** Iterator Pattern

The iterator pattern defines that there is a shared way to iterate over a container with objects

#### **Lazy Loading Pattern**

Lazy loading ensures that loading data is delayed until the point when it is actually needed

# Service Locator Pattern

The service locator pattern abstracts away the retrieval of a certain service. This allows for changing the service without breaking anything

#### **Wodule Pattern**

An implementation of the module pattern would make sure that each element can be removed or swapped

#### **Soldserver Pattern**

By defining observers (or listeners), extra code can be hooked which will be called upon as the observed event fires

#### **Proxy Pattern**

By Abdellatif EL MIZEB (latmiz) [cheatography.com/latmiz/](http://www.cheatography.com/latmiz/) Published 21st February, 2017. Last updated 21st February, 2017. Page 1 of 4.

Sponsored by CrosswordCheats.com Learn to solve cryptic crosswords! <http://crosswordcheats.com>

# Design Patterns In Magento (cont)

Provide a surrogate or placeholder for another object to control access to it.

the an extra level of indirection to support distributed, controlled, or intelligent access.

c>Add a wrapper and delegation to protect the real component from undue complexity.

# **MODULE.XML File**

A component declares itself (that is, defines its name and existence) in

<?xml version="1.0"?>

```
\zetaconfig xmlns: xsi ="ht tp: //w ww.w 3.o rg /20 01/ X
etc/module.xsd">
```

```
\leq module name="V end or_ Com pon ent Nam e" setup_vers
<sequence><module name="Magento_Sales"/></se que nce>
\langle/config>
```
# **M** CONFIG.XML File

Used to configure module. The responsibilities of the config.xml configu

# Example

```
\zetaconfig xmlns: xsi ="ht tp: //w ww.w 3.o rg /20 01/ X
g.xsd"><default>
```

```
<customsetting><general><enable>1</enable><title>Modu
</customsetting></default></config>
```
# **<b>***d* DI.XML File

What case we use di.xml ?

#### Example for Preference

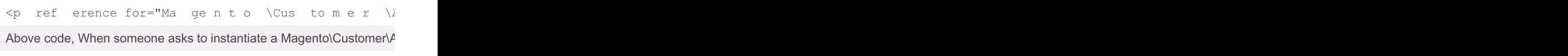

# Example for Arguments

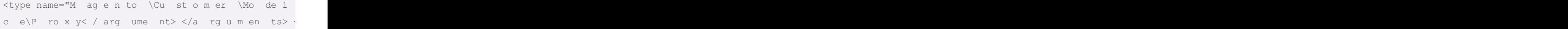

# Magento 2 Cheat Sheet

Cheatography

# by [Abdellatif](http://www.cheatography.com/latmiz/) EL MIZEB (latmiz) via [cheatography.com/34770/cs/10914/](http://www.cheatography.com/latmiz/cheat-sheets/magento-2)

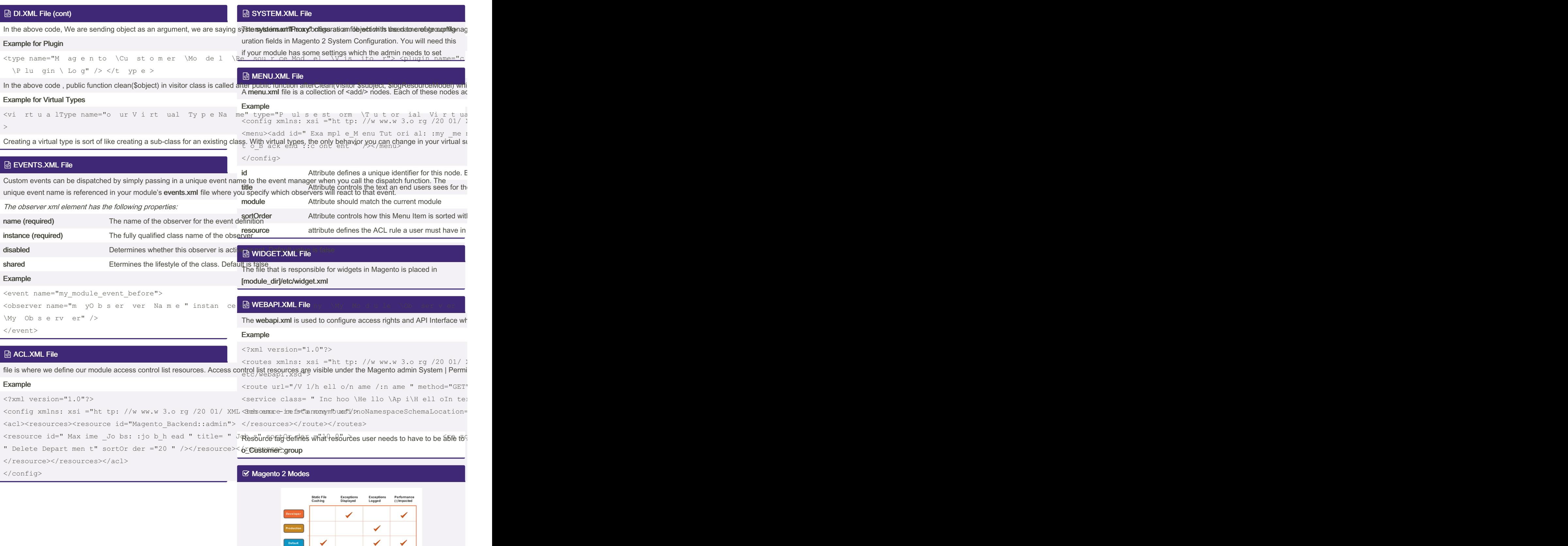

Published 21st February, 2017. Last updated 21st February, 2017. Page 2 of 4.

Sponsored by CrosswordCheats.com Learn to solve cryptic crosswords! <http://crosswordcheats.com>

# Cheatography

# Magento 2 Cheat Sheet by Abdellatif EL MIZEB (latmiz) via cheatography.com/34770/cs/10914/

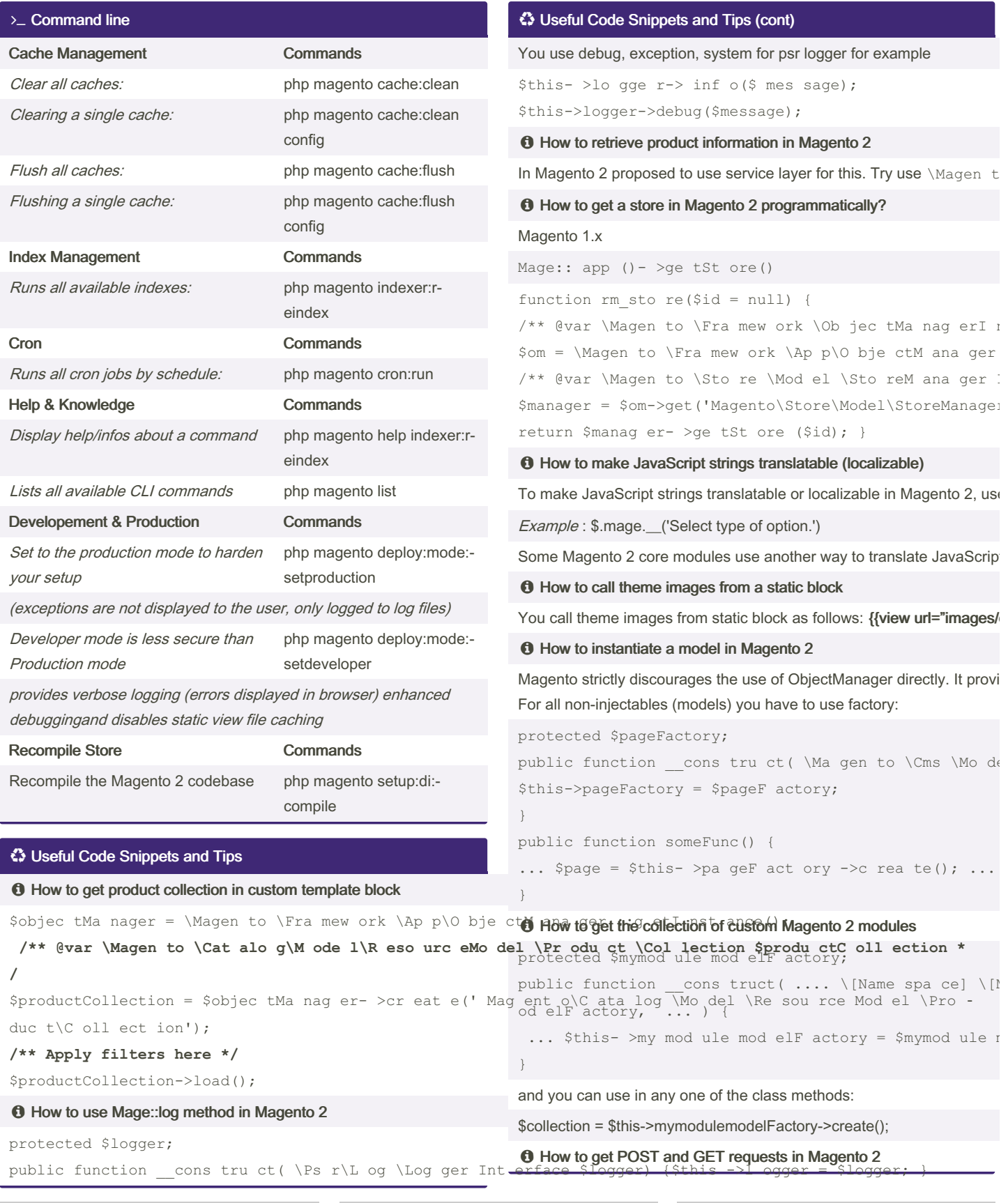

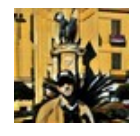

By Abdellatif EL MIZEB (latmiz) cheatography.com/latmiz/

Published 21st February, 2017. Last updated 21st February, 2017. Page 3 of 4.

Sponsored by CrosswordCheats.com Learn to solve cryptic crosswords! http://crosswordcheats.com

# Cheatography

# Magento 2 Cheat Sheet by [Abdellatif](http://www.cheatography.com/latmiz/) EL MIZEB (latmiz) via [cheatography.com/34770/cs/10914/](http://www.cheatography.com/latmiz/cheat-sheets/magento-2)

# Useful Code Snippets and Tips (cont)

In a case of a controller that extends Magento\Framework\App\Actio $n$ Action, it is possible to get the request with the aid of  $$$ this- $>$ ge tRe que st( )-> get Post(). For a custom class, inject the request in the constructor: namespace Namesp ace \Mo dul e\S ome thing; class ClassName { protected \$request; public function \_\_cons truct( \Magento\Framework\App\Request\Http \$request, ....//rest of parameters here ) { \$this->request = \$request; ...//rest of constr uctor here } public function getPost() { return \$this- >re que st- >ge tPo st(); }

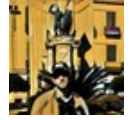

}

# By Abdellatif EL MIZEB (latmiz) [cheatography.com/latmiz/](http://www.cheatography.com/latmiz/)

Published 21st February, 2017. Last updated 21st February, 2017. Page 4 of 4.

Sponsored by CrosswordCheats.com Learn to solve cryptic crosswords! <http://crosswordcheats.com>